## Photoshop CS3 Full Product Key For PC {{ latest updaTe }} 2023

Installing and cracking Adobe Photoshop is an easy process, so there is no need to go through all the steps. First, download the software from the Adobe website. The Adobe website has all the instructions on how to install the software on a computer or any other device that can run the software. Once the software is installed, you will want to crack the software. To crack the software, you will need to crack the software using a program that will allow you to bypass the security measures in place. To crack the software, you will have to download a crack from a source that you trust.

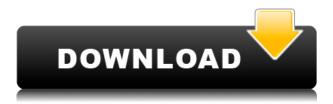

So, what happened to the Apple Pencil? In my experiences, it's still a very good writing tool, even though it needs to be placed on a flat surface like a desk or iPad Pro notebook. It's still not as smooth as a traditional eraser or a pencil. Adobe's software-only image workflow in Lightroom is easy to understand and use. Its responsive on-screen controls are very efficient and easy to use. This is the work flow I like to use. Lightroom 5 's new editing speed and overall performance improvements make it a joy to use and means I spend less time doing things I don't need to be doing and more time creating. But Lightroom 5 is nowhere near as powerful as Adobe Photoshop or Adobe Photoshop Lightroom. Even though the program offers import and export capabilities, the main advantage of Lightroom 5 over its predecessor for professional quality is the ability to work with RAW files. The photos I've compared Lightroom 5 to are not straight out of the camera natively. I first do that in Photoshop and then transfer them to Lightroom 5. This is a maximally accurate way to compare the two programs. For many Lightroom and Photoshop users, the 1-to-1 migration from Photoshop to Lightroom will be large. Testing here are: 100 1,200- to 2,200-Da pixel images, all of which are work-ready as are the exported ones. The original file sizes are about 1GB, though, Lightroom 5 converts the files into 105 to 118MB. That's more. I'm not sure why Lightroom 5 uses more disk space than Photoshop does when an image is saved and why the size of the saved file is not reduced. My guess is, the IR file is overly large.

## Photoshop CS3 Full Product Key License Key Full PC/Windows {{ upDated }} 2022

You perform these changes in one of two ways: by using the tools Photoshop provides, or by using custom commands, which we'll explore later on. (Why are you using the tools? Because they are efficient, reliable, and non-time-consuming, that's why. And because your best bet is to take the time to learn the capabilities of a tool before you start producing work, because if you tip-toe around that superb tool, chances are you'll need to do it all over again when you come to use that tool to make a particular graphic, "just because you didn't get it right the first time." Not that we're judging or criticizing you? How boring would it be to spend a whole day creating a few dozen exact copies of one piece of artwork? It's worth mentioning in the last paragraph that Photoshop does include various tools for creating a more professional presentation of your artwork, such as drawing, text, and web-specific features. But if you're here, it's probably because you need to use the basic features to get your message across or to give your reader a clear idea of what you're saying or showing. Photoshop offers you a wide variety of tools that can be used to achieve a wide variety of effects. There are tools for changing your background, enhancing or fading colors, enhancing or reducing contrast, improving or decreasing the clarity of your images, correcting perspective, adding borders or frames, and many more. Is it just me or do I hear myself saying, "Gee humbug, check that stock photo out there. That is just too realistic, right? It makes me look like a fat, flabby, fifty-year-old sack of lard, with a face full of wrinkles." 933d7f57e6

## Download Photoshop CS3Activation With Product Key 2023

And if checking out the online versions of your favorite Adobe apps isn't enough, there are some creative ways to experience these powerful tools as if you were in the classroom.

- Load up now on Adobe's online classroom platform.
- Do school tasks during the month of August.
- Start studying with reading, notes or a textbook on the Reproducible Learning Program (RLP).

The sixth development release of Photo Mechanic 5, expected to be released in early August, will include several valuable new features, including an expanded web workspace that will allow you to access all the great features of Adobe products on the web. Expect to see seamless integration of web-based utilities on the Mac Version of Photo Mechanic 6, a version of Photo Mechanic that will include full-featured touchscreen editing, plus next-generation vision tools for object and image recognition. As always, Photo Mechanic will offer robust editing and enhancement tools, featuring a powerful menu-driven interface for working with RAW on the desktop and Web. These tools will include a unique and powerful image enhancements panel, an advanced mask and selection wizard, and a set of spot removal tools. Adobe Creative Cloud features education planning tools to help you develop practical teaching strategies for continuous learning with the programs you use every day. You can use these tools to plan lessons, train students and evaluate and reward your efforts. Accessing Adobe's classroom tools can also help you plan lessons with students, assign materials, annotate files and manage learning activities.

oil pastel brush photoshop download adobe photoshop pro 2021 free download download photoshop for mac os x yosemite photoshop x4 free download download photoshop 21.x download photoshop mac os x yosemite photoshop application xml download photoshop os x download photoshop 21.x download xnormal photoshop plugin download

Learn about popular tools like the Layer Mask, Gradient Fill, Stylized Text, Heat Effects, Smudge Tools, and many others. In addition to adding gradients, textures, and other effects to photos, you'll learn how to create customizable lines using the Line Selection tool. Photoshop is an image-editing and retouching tool that can do almost anything with images. Throughout the book, you'll learn all about it, including the basics on how to use the tool panel. You'll also learn everything you need to know about the technical aspects of Photoshop and the different files types you can use—and you'll learn about creating layers, selecting tools, saving your work, and more. Move project files from your computer to your archive quickly with the Workflow Options window. Master the basics of selecting and moving individual assets using the Selections and Channels tools, and work with Photoshop's combining algorithms to intelligently work with layers and Smart Objects. Ideal for artists, designers, photographers, and editors, Adobe Creative Publishing Suite is a powerful suite of creativity and productivity tools designed for fast and flexible creation of top-quality books, magazines, websites, and more. **Color Filter** – Using the new color filter tool, you can filter your photos with a hyper-realistic effect to improve the image. The program enables users to apply a custom filter to the image, and get an immediate preview of the effect.

Photoshop can create a powerful portfolio with better tools available. Adobe Photoshop is one of the best options available when it comes to designing portfolios. As a result, as per Chantal Juvignier: "In short, Photoshop is ubiquitous. I've used the software on every client project at work from the client's initial concepts to the final implementation. So, as a client, I'm confident that I can use Photoshop to create a realistic 'portfolio' that a potential client will find design-worthy." **Adobe** Photoshop Features Adobe Photoshop features can be easily found online but updating your Photoshop to the latest version is an occupation. For a beginner, it can be a daunting task to get introduced to Photoshop. In this case, we have reviewed one of the top reasons for upgrading your Photoshop and checked out the latest updates and changes. Our Photoshop page will simplify your experience of Photoshop and let you control your work. Check this out! Best Coast's North of Normal and the just-released Losers are the indie pop album of a lifetime. Every song has a grit and a melancholy that's just a shade away from ennui. But the star is Beck's performance, which wanders into a galaxy of bizarre referents, touching on old TV shows, 80's cartoons, brothers fighting one another, and a town with too many times two in the name. In the 1960s, as Britain celebrated its first wave of Beat literature, Sylvia Plath's second novel, The Bell Jar, set up camp in the basement of print shop owned by her friend, Victor Gollancz, and her publisher.

https://new.c.mi.com/th/post/280510/Siemens\_Connexx\_64\_Download\_TOP
https://new.c.mi.com/th/post/280505/Natpukkaga\_Full\_Movie\_Hd\_1080p\_FULL
https://new.c.mi.com/th/post/280447/Mujhse\_Dosti\_Karoge\_Full\_Hindi\_Movie\_Free\_HOT\_Download
https://new.c.mi.com/th/post/282343/Panzer\_Front\_Ausfb\_engpalps2Directdownload\_HOTrar
https://new.c.mi.com/th/post/279069/Dvd800navimapstorrent\_EXCLUSIVE
https://new.c.mi.com/th/post/282338/Instant\_Verb\_Tables\_Pdf\_13
https://new.c.mi.com/th/post/279064/Jbguptaelectricalengineeringpdfdownload\_HOT
https://new.c.mi.com/th/post/282333/Ableton\_Live\_Suite\_10111\_Keygen\_Crack\_BETTER\_Full\_Versio\_n
https://new.c.mi.com/th/post/280432/Stardockmultiplicity2serialnumber
https://new.c.mi.com/th/post/279059/Optitex\_11\_Full\_LINK\_Crack\_Free
https://new.c.mi.com/th/post/280495/Mixmeister\_Fusion\_76\_Download\_Crack\_101\_HOT
https://new.c.mi.com/th/post/280427/Radimpex\_Tower\_7\_Crack\_LINK\_Testedl
https://new.c.mi.com/th/post/279986/Resident\_Evil\_4\_Ultimate\_HD\_EditionRELOADED\_Corepack\_B
ETTER

https://new.c.mi.com/th/post/280490/Adobe Illustrator Cs2 VERIFIED Keygen Generatorl

It's been a while since I wrote about a bunch of new Panasonic vs Olympus cameras in the photoblog world, so here I am again. This time I'm looking at the digital market, which is 125% larger and requires lots of competition for market domination. Unfortunately, I am left with the same conclusion as before – Panasonic is making the right choices, and Olympus is making the wrong ones – at least in the consumer segment. I updated the previous 2018 list of consumer cameras. This time I'm looking at the 2019 list. I've updated the list based on feedback, and this is what I'd like to tell you about the Panasonic and Olympus cameras in the new list. You can talk about the 10 best camera for professionals, and anyone who knows me will tell you that I'm not one of them. But it's tough to ignore these two lenses on the market. Whether it's a landscape landscape %. Panasonic's G Leica M, or the G Leica S System wide angle lens, they're in a league of their own. On Olympus anyways, you have the new Pro L Wide which is simply stunning. People will be breaking down these lenses for the next twenty years thinking there is more out there. The Next, the next generation of the Lighter, Higher IQ Leica lenses . It's definitely the first time in >40years where I'm telling you, that if you're a fan of Leica (and from the top of my head I can think of at least five of you out there),

they've found the holy grail. These lenses are really close to perfection. Well, almost. In my mind, people who really love Leica, and who are willing to spend money on them should hardly find them to be "lighter and higher IQ", but it does make a difference.

The Remote Control panel is still limited to your Camera Control settings, however, we have a new option to create shared shortcuts that can be used on multiple computers. All those computers that are connected to the same WiFi network will share this shortcut. You can define it as a single user shortcut and it is good for use as a login shortcut. You can switch to the new option with the Shift+F6 shortcut. This new feature will help to quickly replace and remove all unwanted objects in a photo. It is similar to the Instant Fix tool in the batch mode. You can use it on any image and it will take care of finding other instances and replacing them with the content from the photo surrounding the area you select. The toggle available on the Quick Select tool provides a good selection before we hit this button. You can perform it and easily replace unwanted objects with the desired content in over 85 existing subjects. This feature introduces the new magic in adjusting the mask of any photo. It goes to the editing constantly updating, this allows you to tweak your selection even while it is being done. Moreover, you can save your selection as a new preset for undergoing further editing. The percentage of adjustment the Smart Sharpen feature is available on now. This allows you to reduce the sharpening amount while maintaining its strength. This normally makes the sharpening effect to be less abrupt and to soften the imperfections in images. The Linked Adjustments tool is a new way to work with adjustment layers. You can apply the same adjustment that you have done to the adjustment layer to the parent adjustment layer (the layer that contains what you want to adjust). Even though you can't see the parent adjustment you can change the formula used to adjust it through the Add New Linked Adjustment Layer dialog.